## **Photo Balloons**

 $\bigoplus$ 

Floato™ balloons are easy-to-personalize, retail-friendly photo balloons that can be printed in **minutes**. Sold in a pack of 5, these hot balloons include everything you need to download the free App and print the balloons from your own Epson Workforce WF-7110, Canon Pixma Pro-100, or Epson Stylus Pro 4900 inkjet printer.

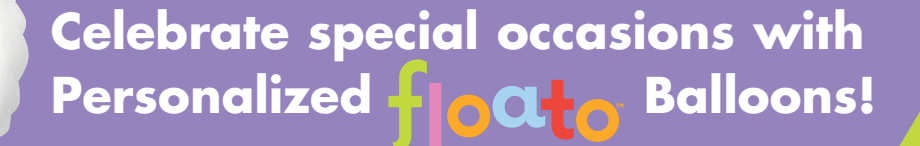

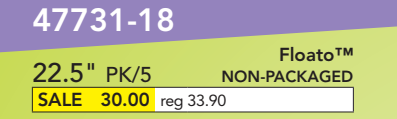

**Birthday • Graduation • Retiremen<sup>t</sup> Wedding • Anniversary • Holiday Just Because!**

 $\bigoplus$ 

Aoth Annivers **Compatible** Featuring **<sup>3</sup>** Printers! **48** Templates anagram burton<sup>®</sup> 14 www.burtonandburton.com

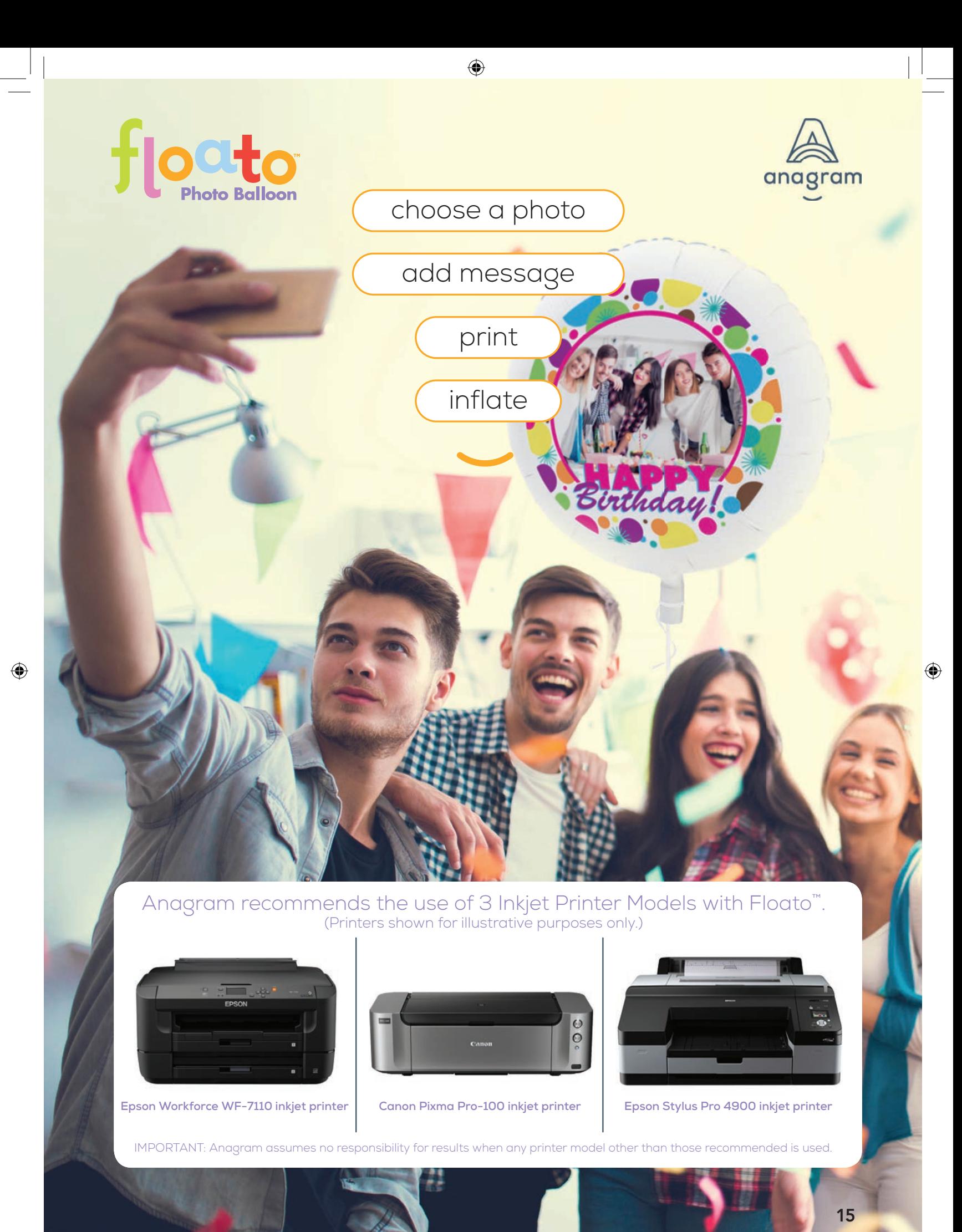

 $\bigoplus$ 

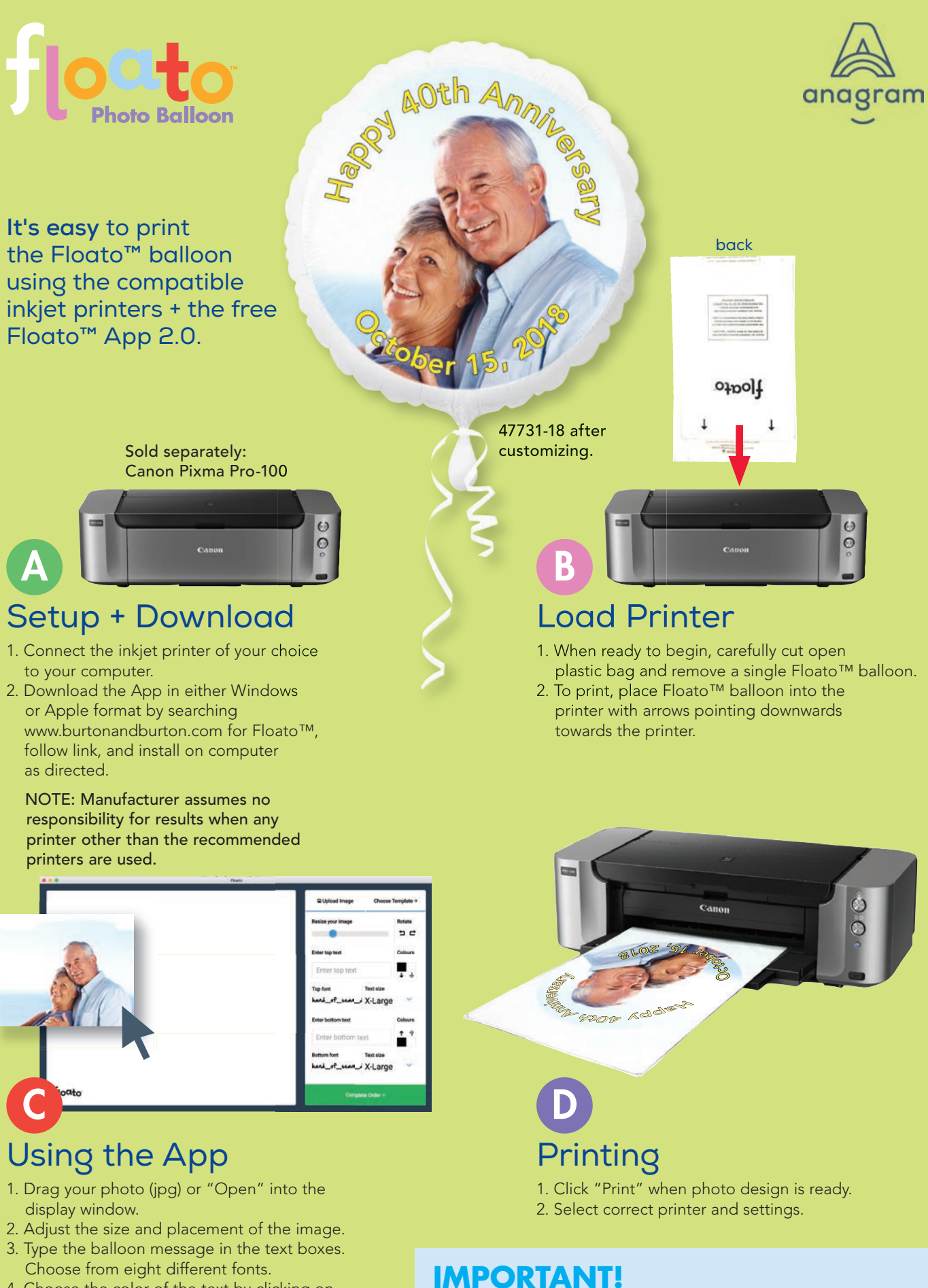

 $\bigoplus$ 

4. Choose the color of the text by clicking on the color picker.

⊕

⊕

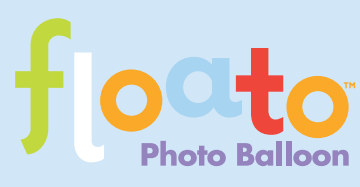

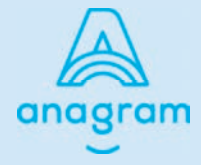

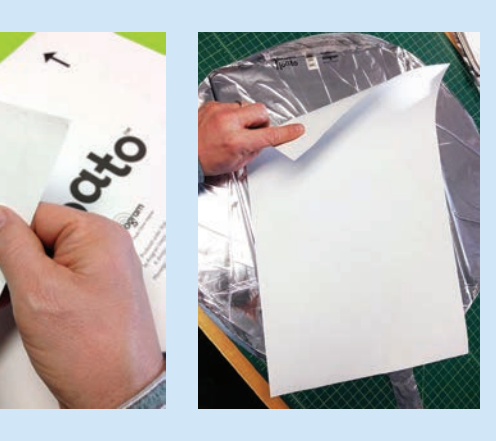

## Prep for Inflation E

- 1. Remove the balloon from the paper carrier assembly.
- 2. Slowly peel the top sheet from the folded balloon.
- 3. Carefully unfold the balloon "flaps" from the carrier paper and peel the paper from the balloon.

**Floato™ is now ready for helium and a ribbon!!**

**Oth Anni** 

47731-18 after customizing.

With **App 2.0** Celebrate special occasions by choosing from these templates!

 $\bigoplus$ 

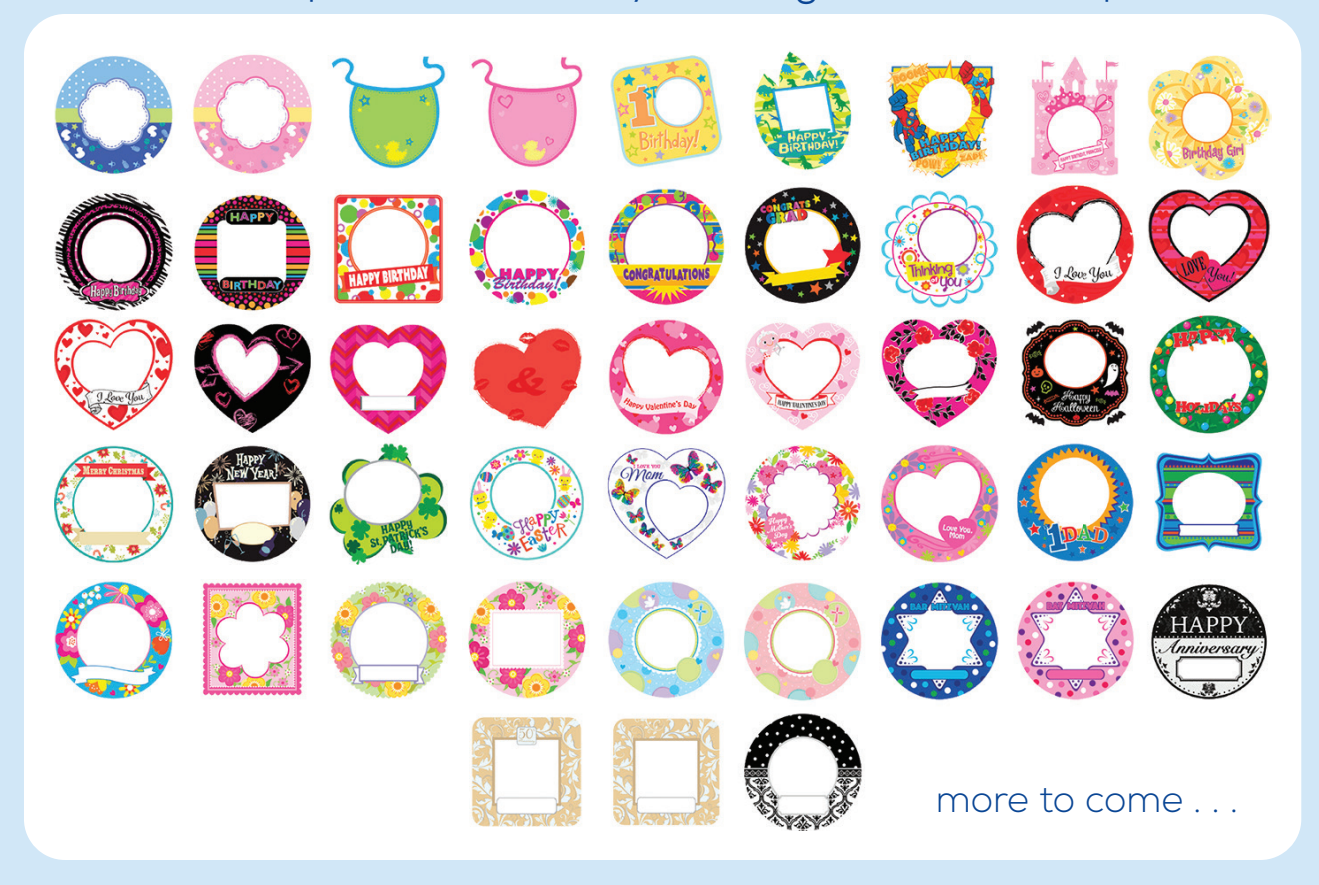

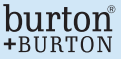

 $\bigoplus$ 

Phone 800-241-2094 + Fax 800-880-9759 17

 $\bigoplus$